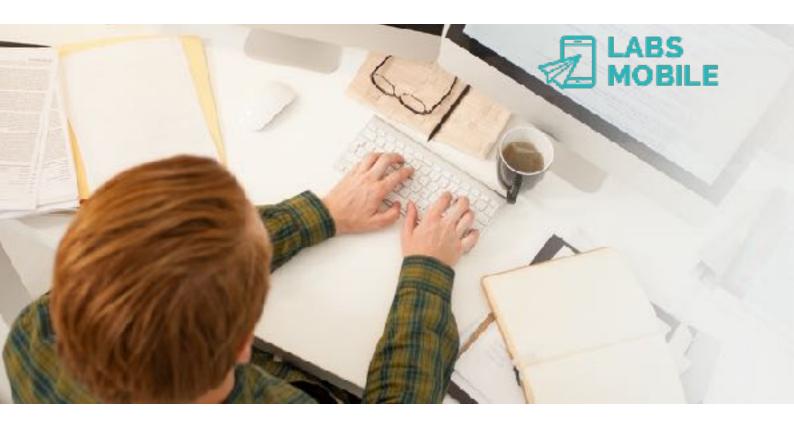

# API-SMS HTTP/GET Interface Ref. 17041802 - Push SMS, Balance, ACKs.

April 18, 2017 v1.12

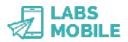

Index

| Page |
|------|
|------|

| 1    | Introduction                               | 3  |
|------|--------------------------------------------|----|
| 1.1  | Changelog                                  | 3  |
| 2    | Send SMS messages (MT)                     | 4  |
| 2.1  | Required information                       | 4  |
| 2.2  | HTTP/GET Messaging                         | 4  |
| 2.3  | HTTP/GET Variables                         | 4  |
| 2.4  | Examples                                   | 7  |
| 2.5  | Reply or error messages                    | 7  |
| 2.6  | Filters and security                       | 8  |
| 2.7  | Supported characters                       | 9  |
| 2.8  | Account for tests and account applications | 9  |
| 2.9  | Code examples                              | 9  |
| 3    | Send concatenated messages (SMSLong)       | 10 |
| 4    | Send UCS2 messages (SMSUnicode)            | 11 |
| 5    | Send certified messages (SMSCert)          | 12 |
| 6    | Receive confirmations (ACKs)               | 13 |
| 7    | Confirmations request (ACKs)               | 14 |
| 8    | Receive visits (CLICKs)                    | 15 |
| 9    | Credit inquiry                             | 16 |
| 10   | Prices inquiry                             | 17 |
| 10.1 | Output examples                            | 17 |
| 11   | Recommendations                            | 18 |
| 12   | Glossary of terms                          | 20 |
| 13   | GSM 3.38 7-bit alphabet                    | 22 |

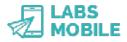

# **1** Introduction

This document is based on the LabsMobile API-SMS HTTP/GET Interface and it is designed for technicians and clients that wish to connect their applications to LabsMobile's SMS messaging platform. The purpose of integrating these applications is to send SMS (MT or Push SMS) messages and related communications (ACKs and credit search).

This document contains a detailed explanation of the integration process. If you have any questions or need examples of code, please contact your usual LabsMobile agent or contact us at:

support@labsmobile.com

www.labsmobile.com

## 1.1 Changelog

**v2.09** - 01/16/2016

- Prices request

**v2.10** - 03/16/2016

- Receive visits (CLICKs)

### **v2.11** - 03/30/2016

- Confirmations request (ACK)
- Retries in receiving confirmations (ACK)
- Creating a subid when a request has been processed correctly.

**v2.12** - 04/18/2017

- Status and error information in ACK confirmations.

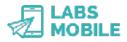

# 2 Send SMS messages (MT)

## 2.1 Required information

For the integration with the API-SMS HTTP Interface the following information provided by LabsMobile is essential:

- Username and password (shown on the registration e-mail)
- Specific URL: https://api.labsmobile.com/get/send.php

Optionally you can communicate to LabsMobile the following parameters:

- IP Address where the messages will be sent. For security purposes the messaging platform will only admit messages from this/ these IP/s. This functionality is optional, this option is not activated by default and messages from any IP address will be accepted.
- Sender by default (default TPOA, by default is LABSMOBILE unless otherwise indicated).
- Messages daily limit, by default up to 50,000 sms/per day.
- Messages limit by batch, by default up to 10,000 sms/sending.

IMPORTANT: All these parameters will be assigned with the values by default to all accounts.

## 2.2 HTTP/GET Messaging

SMS messages are sent through the *API-SMS HTTP/GET Interface* via HTTP/GET calls to a URL with the following format:

https://api.labsmobile.com/get/send.php

This URL will be shared by all API-SMS accounts that use this interface. The HTTP/GET call may be authenticated as explained below and may also contain a series of GET variables that enable delivery of the message.

## 2.3 HTTP/GET Variables

The parameters and content of the message will be sent in a series of HTTP/GET variables formatted as a URL in the following manner:

```
https://api.labsmobile.com/get/send.php?username=[X]
&password=[X]&message=[X]&msisdn=[X]&sender=[X]
```

IMPORTANT: The content of all variables must be encoded as URL. It is especially important for variables *message* and *sender*.

All variables are described below:

| Name     | Description                                                                                                    |
|----------|----------------------------------------------------------------------------------------------------|
| username | Required. Identifies the account that sent the message. It will be<br>configured as an email account and corresponds to the username<br>(login) used to access the WebSMS application. |

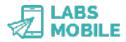

| Name     | Description                                                                                                    |
|----------|----------------------------------------------------------------------------------------------------|
| password | Required. Password assigned to the account. Upon creation of the account, this password will be sent to the email address corresponding to the username. The value of this password cannot be changed.                                                                                                    |
| msisdn   | Required. Telephone numbers that the message is sent to. These numbers must contain the corresponding country code and be separated by commas (','). Example: 34609033162,34609362742                                                                                                    |
| message  | Required. The message to be sent. The maximum message length is 160 characters. Only characters in the GSM 3.38 7bit alphabet, found at the end of this document, are valid.                                                                                                    |
| sender   | Optional. Sender of the message. May have a numeric (maximum length, 14 digits) or an alphanumeric (maximum capacity, 11 characters) value. The messaging platform assigns a default sender if this variable is not included.                                                                                                    |
|          | By including the sender's mobile number, the message recipient can easily respond from their mobile phone with the "Reply" button.                                                                                                    |
|          | The sender can only be defined in some countries due to the restrictions of the operators. Otherwise the sender is a random numeric value.                                                                                                    |
| subid    | Optional. Message ID included in the ACKs (delivery confirmations). It is a unique delivery ID issued by the API client. It has a maximum length of 20 characters.                                                                                                    |
| label    | Optional. Identifies the message for statistical purposes. WebSMS and other applications use this field to organize and record the message. Maximum capacity of 255 characters.                                                                                                    |
|          | Typical information contained in this field: user that has sent the message, application or module, etc                                                                                                    |
| test     | Optional. If the value is 1, the message will be considered a test. It will<br>not be sent to the GSM network and, therefore, will not be received on<br>any mobile devices. However, these messages are accessible using<br>online search tools. This tag is intended to enable performing<br>integration tests without an associated cost. Operator and handset<br>confirmations will not be received. Example. <pre>stest=1</pre> |
| ackurl   | Optional. URL to which the corresponding delivery confirmation notifications will be sent. In the preferences section of WebSMS application you can set the default value for <i>ackurl</i> for all cases without having to send this tag in each sending.                                                                                                    |
|          | Example:<br>&ackurl=http%3A%2F%2Fclientserver.com%2Freceive_ack.p<br>hp                                                                                                    |

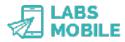

| Name      | Description                                                                                                    |  |
|-----------|----------------------------------------------------------------------------------------------------|--|
| shortlink | Optional. If this field is present in the message and has a value of 1 the first URL would be replace by a short link of LabsMobile (format: <u>http://</u> <u>Im0.es/XXXXX</u> ). The statistics of visits can be seen in WebSMS application or can be received in an url with the tag <i>clickurl</i> .    |  |
|           | Example: &shortlink=1                                                                                                    |  |
| clickurl  | Optional. URL to which the corresponding click confirmation<br>notifications will be sent if the tag <i>shortlink</i> is enabled. In the<br>preferences section of WebSMS application you can set the default<br>value for <i>clickurl</i> for all cases without having to send this tag in each<br>sending. |  |
|           | Example:<br>&clickurl=http%3A%2F% <u>2Fclientserver.com</u> %2Freceive_click.p<br>hp                                                                                                    |  |
| scheduled | Optional. The message will be sent at the date and time indicated in this field. If this field has not been specified, the message will be sent immediately. Format: YYYY-MM-DD HH:MM:SS.                                                                                                    |  |
|           | Example: &scheduled=2012-11-07%20%17:34:00                                                                                                    |  |
|           | IMPORTANT: the value of this field must be expressed using GMT time.                                                                                                    |  |
| long      | Optional. If this field is present in the message and has a value of 1, the message field may contain up to 459 characters. Each 153 characters will be considered a single message (in terms of charges) and the recipient will receive one, concatenated message.                                          |  |
|           | Example: &long=1                                                                                                    |  |
|           | IMPORTANT: This option is only available in some countries due to the restrictions of the operators.                                                                                                    |  |
| crt       | Optional. If this field is present in the message, it will be considered a certified SMS message. An email with the delivery certificate in an attachment will be sent to the address contained in this tag.                                                                                                 |  |
|           | Example: &crt= <u>info@client.es</u>                                                                                                    |  |
|           | IMPORTANT: This option is only implemented in some countries.                                                                                                    |  |
| ucs2      | Optional. If this field is present in the message the message can contain any character in the UCS-2 alphabet. In this case the capacity of the message is 70 characters and can be sent concatenated to a maximum of 500 characters. Ej. &ucs2=1                                                            |  |
| nofilter  | Opcional. If this field is present the platform won't apply the dupplicate filter, so no message will be blocked by this filter.                                                                                                    |  |

IMPORTANT: The *sms*, *recipient*, *msisdn*, and *message* tags are mandatory. Messages that do not contain one or more of these fields will generate an error corresponding to the field in question. Likewise, blank *msisdn* and *message* fields will also generate an error.

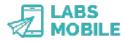

## 2.4 Examples

Sending standard message with numerical sender:

```
https://api.labsmobile.com/get/send.php?
username=demo@demo.com&password=te52wd98&message=helloworld&msisdn=346
09033162&sender=34609033163
```

Sending multiple messages with alphanumeric sender:

```
https://api.labsmobile.com/get/send.php?
username=demo@demo.com&password=te52wd98&message=helloworld&msisdn=346
09033162,34609033163,34609033142&sender=DEMO
```

## 2.5 Reply or error messages

Every HTTP call or request shall be verified by the messaging platform. Both if the request is correct or if an error is found, an XML message will be returned with the code corresponding with the verification result. The only exception is if an authentication error occurs (HTTP 401 Unauthorized) or if a request is made from an invalid IP address (HTTP 403 Forbidden).

This is the format of the XML response message to an HTTP/GET request:

If the request is processed correctly the result will always contain a subid field that will identify the sending. Example:

This is the complete response code list:

| Code                                                                 | Description                                    |  |
|----------------------------------------------------------------------|------------------------------------------------|--|
| 0                                                                    | Message has been successfully sent             |  |
| 10                                                                   | Missing XML data in request                    |  |
| 11                                                                   | Badly formed XML in request                    |  |
| 20                                                                   | The message element must be present in the XML |  |
| 21                                                                   | 21 The message element cannot be empty         |  |
| <b>22</b> Message too long. There is a limit of 160 7-bit characters |                                                |  |

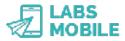

| Code | Description                                                                                    |
|------|------------------------------------------------------------------------------------------------|
| 23   | There are no recipients                                                                        |
| 24   | Too many recipients                                                                            |
| 25   | TPOA is exceeding max length                                                                   |
| 26   | TPOA change is not allowed for this account                                                    |
| 27   | This message contained one or more invalid character(s)                                        |
| 28   | Subid is exceeding maximum length                                                              |
| 30   | There was an error while sending the message                                                   |
| 31   | AckLevel has been given but missing AckUrl                                                     |
| 32   | AckUrl has been given but missing AckLevel                                                     |
| 33   | An unknown value for AckLevel has been given. Allowed values are gateway, operator or handset. |
| 34   | Label field too long                                                                           |
| 35   | The account has no enough credit for this sending                                              |
| 36   | Msisdn format [number] is not allowed                                                          |
| 37   | The account has reach the maximum messages per day                                             |
| 38   | There was an error while sending the message to this MSISDNs (' <msisdsn>')</msisdsn>          |
| 39   | The value of the Scheduled field is not a valid datetime format                                |
| 40   | The username cannot send scheduled messages                                                    |
| 41   | Scheduled messages cannot be send in test mode                                                 |

## 2.6 Filters and security

As shown on the error codes and on the Authentication section, there are different security measures in delivering to prevent improper use:

- Username and password authentication.
- List of IPs of origin accepted.
- Possibility of encryption of the sent/received data (HTTPS).
- Maximum number by batch or delivery.
- Maximum number of daily sent messages.
- Filter of duplicated messages.
- Credit of the account in case of it being a prepaid account.

All these parameters may vary according to the account. Check out the PREFERENCES section of your WebSMS account to know the values of these filters or contact your LabsMobile agent.

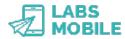

IMPORTANT: The filter of duplicated messages will block (not deliver) messages with the same text and sender sent to the same number within the same hour. Therefore, only the first message will be sent and the duplicated ones (same text) will remain marked as duplicated and will not be sent. The duplicated messages are visible on the SEARCHER of the application WebSMS.

# 2.7 Supported characters

The LabsMobile messaging platform supports the GSM (GSM 3.38 7-bit) alphabet standard. The message (<message>) and sender (<tpoa>) fields therefore must only contain characters in this alphabet. The last chapter of this document contains a complete list of the GSM alphabet.

Messages sent containing unsupported characters will be returned along with the corresponding error message. From LabsMobile, we advise substituting some of these character for others that are permitted while conserving the message's meaning. An example is presented below:

```
$message = `Subs chars áióúçÑ';
$ko = array(`á','í','ó','ú','ç','Ñ');
$ok = array(`a','i','o','u','Ç','ñ');
$message = str_replace($ko, $ok, $message);
echo $message;
// output: `Subs chars aiouÇñ'
```

## 2.8 Account for tests and account applications

You can request your own account following the steps to create an account on www.labsmobile.com. You will instantly receive an email with your account details (username/ password). This account can be used through the online application (WebSMS - <u>http://</u><u>websms.labsmobile.com</u>) or on any of the SMSAPI (POST, GET, Mail, and WebService) interfaces.

During the integration process, the test tag is available for test messages. These are simulated messages that will NOT be sent to the specified mobile device and are useful for performing initial tests at no cost. Test messages will not generate an acknowledgement of receipt (ACK) and may be accessed on the WebSMS application in the BROWSER module.

## 2.9 Code examples

In the following link: <u>http://www.labsmobile.com/en/api/code</u> you will find code examples in different languages and technologies.

You can also get in touch with us if you have any doubts or questions: <u>support@labsmobile.com</u> or +34 93 100 35 35.

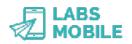

# 3 Send concatenated messages (SMSLong)

SMSLong messages are SMS messages with a size that exceeds 160 characters. These messages are billed as multiple messages (each 153 characters) but the recipient will receive them as if they were a single message. Please visit the LabsMobile site to learn more about this type of message.

IMPORTANT: Concatenated messages have a maximum capacity of up to 459 characters. SMSLong is only available in some countries due to the restrictions of the operators.

The delivery process is the same, but the *long* variable must be added. All messages with this variable will be treated as SMSLong messages. All other variables are valid and have the same features. An example of SMSLong message would be:

https://api.labsmobile.com/get/send.php? username=demo@demo.com&password=te52wd98&message=Test+message+SMSLong. +This+is+a+very+long+message+that+could+reach+459+chars. +The+output+message+will+be+a+unique+message+and+the+final+user+will+r ead+this+text+as+one+single+message.&long=1&msisdn=34609033162&sender= 34609033163

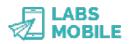

# 4 Send UCS2 messages (SMSUnicode)

SMSUnicode messages are SMS messages with characters not present in GSM standard charset or alphabet. These messages are billed as normal messages for each 70 characters and with a maximum capacity of 500 characters. Please visit the LabsMobile site to learn more about this type of message.

IMPORTANT: UCS2 messages have a maximum capacity of up to 500 characters. SMSUnicode is only available in some countries due to the restrictions of the operators.

The delivery process is the same, but the *ucs2* variable must be added. All messages with this variable will be treated as SMSUnicode messages. All other variables are valid and have the same features. An example of SMSUnicode message would be:

```
https://api.labsmobile.com/get/send.php?
username=demo@demo.com&password=te52wd98&message=Аликанте+приглашает&u
cs2=1&msisdn=34609033162&sender=34609033163
```

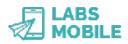

# 5 Send certified messages (SMSCert)

SMSCert messages are SMS messages with a delivery and receipt certificate. These messages are unique in that they generate a PDF document that verifies the delivery and receipt of the message. Please visit the LabsMobile site to learn more about this type of message.

IMPORTANT: Certified messages have a technical capacity of up to 750 characters. SMSCert is only implemented in some countries.

The delivery process is the same, but the *crt* variable must be added. All messages with this variable will be treated like SMSCert messages. All other variables are valid and have the same features. An example of SMSCert message would be:

https://api.labsmobile.com/get/send.php? username=demo@demo.com&password=te52wd98&message=Test+message+SMSCert. &crt=info@client.com&msisdn=34609033162&sender=34609033163

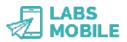

# 6 Receive confirmations (ACKs)

A client of LabsMobile's *API-SMS HTTP Interface* may request to receive delivery confirmations asynchronously in its system. Using the tags *subid* and *ackurl* in the XML format, they can receive HTTP/GET notifications for each mobile number included in the message. The following levels are available:

- gateway: when the message is sent to the GSM network.
- operator: when the final operator takes charge of the delivery.
- handset: when the mobile device receives the message.
- *error*: an error occurred while delivering the message. Then the status=ko and the *desc* field specifies the error type.

# IMPORTANT: Some of the delivery confirmation levels may not be available for some operators or routes.

The *handset* confirmation will not be received if there is some type of temporary incident with the mobile device, such as a lack of coverage/battery power or an inbox issue.

Delivery confirmations will be received at the URL indicated in the *ackurl* tag and shall have the following format:

```
?acklevel=[gateway|operator|handset|error]&msisdn=...&status=[ok|
ko]&desc=...&subid=...&timestamp=YYYY-MM-DD%20HH:MM:SS
```

| Variable | Values                                         |
|----------|------------------------------------------------|
| acklevel | gateway, operator, handset, error              |
| status   | ok, ko                                         |
| desc     | REJECTD, EXPIRED, DUPLICATED, UNDELIV, UNKNOWN |

# IMPORTANT: The timestamp variable contains hours in GMT or UTC and, therefore, will change to adapt to client's time zone or local time.

IMPORTANT: If the HTTP/GET call generates an error (HTTP 4xx or 5xx status) the platform would retry the delivery of the ACK 5 times at the following intervals: 30s, 5m, 30m, 6h, 1d.

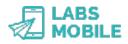

# 7 Confirmations request (ACKs)

With a call to a URL (script) it is possible to know the status of an SMS message. The request must identify the message with two HTTP/GET variables: *subid* and *msisdn*. Authentication should be done with user account and password in the header of the HTTP connection.

| Variable | Description                                                         |
|----------|---------------------------------------------------------------------|
| subid    | Required. Sending identifier.                                       |
| msisdn   | Required. The number including the country code without '+' ó '00'. |

The URL for the call confirmation request is:

```
https://[username]:[password]@api.labsmobile.com/ack.php?
subid=[x]&msisdn=[x]
```

The result will have the following format:

The list of possible status are:

| Status    | Description                                                                                                    |
|-----------|----------------------------------------------------------------------------------------------------|
| processed | Processed message.                                                                                                    |
| test      | Message sent in simulated mode with the test variable enabled.                                                              |
| error     | Error in message delivery. Then <i>desc</i> field specifies the error type: REJECTD, EXPIRED, DUPLICATED, UNDELIV, UNKNOWN. |
| gateway   | Message delivered to the GSM network.                                                                                       |
| operator  | Message received by the local operator.                                                                                     |
| handset   | Message delivered to the device.                                                                                            |

IMPORTANT: The timestamp variable contains hours in GMT or UTC and, therefore, will change to adapt to client's time zone or local time.

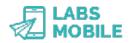

# 8 Receive visits (CLICKs)

A client of LabsMobile's *API-SMS HTTP Interface* may request to receive asynchronously visit confirmations in an url that was labeled as shortlink. Using the tags *subid, shortlink* and *clickurl* in the XML format, they can receive HTTP/POST JSON notifications for each visit or click.

To receive these visit notifications is necessary that the message contains the tag *shortlink* and its value should be 1. When a visit or click on the shortlink which will replace the original url occur you will be notified with a HTTP/POST JSON call with all the user details.

The destination URL can be specified in each sending with the tag *clickurl* or you can set a default url for all sendings in WebSMS Preferences.

This is the content of a visit notification:

```
Content-Type: application/json
Accept: application/json
{
    "ip" : "XXX.XXX.XXX.XXX",
    "useragent" : "...",
    "subid" : "...",
    "msisdn" : "...",
    "timestamp" : "YYYY-MM-DD HH:mm:SS"
}
```

IMPORTANT: The timestamp variable contains hours in GMT or UTC and, therefore, will change to adapt to client's time zone or local time.

# 9 Credit inquiry

With a call to a URL (script) it is possible to learn the SMS credit for an existing messaging account. The connection is made with a HTTP/GET call with authentication in the header of the HTTP connection..

```
https://[username]:[password]@api.labsmobile.com/balance.php
```

The result will be in the following format:

IMPORTANT: The messaging platform will monitor calls to this service and will not allow (block) constant access. We recommend making credit inquiries only when necessary.

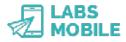

# **10 Prices inquiry**

With a call to a URL (script) it is possible to know the credits that a single sending will take depending on the country of delivery. The connection is made in the same way that HTTP/ GET sending is made.

For all countries::

https://[username]:[password]@api.labsmobile.com/prices.php

For a particular country or countries specifying the ISO country code:

```
https://[username]:[password]@api.labsmobile.com/prices.php?
countries=FR,DE
```

The output format can be selected using the *format* variable and could have the value CSV (default), XML or JSON.

## 10.1 Output examples

## csv

```
FR, 33, France, 1.114
DE, 49, Germany, 1.8
```

### XML

## JSON

```
{"FR":{"isocode":"FR","prefix":"33","name":"France","credits":1.114},"DE":
{"isocode":"DE","prefix":"49","name":"Germany","credits":1.8}}
```

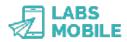

# **11 Recommendations**

In this section, we introduce 10 items to verify in every integration to ensure that every message from our SMS messaging platform is sent without a problem. All of the possible issues and errors are explained in detail in the integration manuals. However, these are 10 of the most common errors that we recommend you check.

**Mandatory fields.** The *message* fields, *msisdn* (recipient telephone numbers), and the corresponding authentication fields (user and password) are mandatory.

**Message length.** The content of the text message must have a value that is not null and does not exceed the maximum limit of 160 characters for standard SMS messages (459 for SMSLong).

**Valid telephone numbers.** The phone numbers must be in numeric format and preceded by the country code. For messages sent to mobile devices in Spain, the numbers always begin with 346 or 247 followed by eight more digits.

**Capacity of the recipient.** The recipient field (TPOA) has a maximum capacity of 16 digits or 11 alphanumeric characters. The permitted characters are letters and numbers ([A-Z|a-z] 0-9]).

**Invalid characters in the message.** The message field may only contain characters from the GSM 3.38 7-bit alphabet found in all manuals. We suggest converting some unsupported characters and disabling other unsupported or replaceable characters.

$$\label{eq:alpha} \begin{split} & "a" \Longrightarrow "a" \\ & "i" \Longrightarrow "i" \\ & "o" \Longrightarrow "o" \\ & "c" \Longrightarrow "c" \\ & "i" \Longrightarrow "i" \\ & "`" \Longrightarrow "i" \end{split}$$

**Version and XML codification**. All technologies, except for HTTP/GET, use XML as the language for defining the SMS parameters. The version and codification alphabet must be specified in the first line. In addition to verifying that it corresponds to the actual messaging codification, in order to prevent invalid character errors and the escape of reserved characters:

< => &lt; > => > & => & " => " ' => '

**Duplicate message filter.** Our platform filters duplicate messages: SMS messages with the same content sent to the same number within the same hour. The LabsMobile platform will not charge or send duplicate messages. These messages may be viewed in the WebSMS application under the label "duplicates".

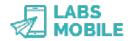

**Tests.** During the integration period, it is possible to send messages with the test parameter activated. In this way, clients can perform any type of test at no cost and verify the result in the WebSMS application.

**Traffic limits.** LabsMobile accounts have a limit per batch (messages in a single delivery, 10,000 by default) and a SMS limit per day (50,000 by default). If you would like to change these limits, please contact us.

**Security.** Once the basic integration is complete, we recommend applying additional security measures such as an IP filter or HTTPS encryption.

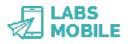

# **12 Glossary of terms**

### XML

Is the abbreviation for eXtensible Markup Language. It's a extensible metalanguage of tags developed by W3C. It's a way of defining languages for a specific need. The SMSAPI of LabsMobile uses XML to define the format of a SMS message in the http/POST, SMTP (e-mail) technologies and WebService.

### MSISDN

Means Mobile Station Services Digital Network and it identifies a subscription on the GSM or UMTS net. Meaning, it identifies the subscription and it corresponds with the telephone number and the SIM card. It has a maximum length of 15 digits and it is composed of the country code and the member's number.

## ACK

The ACK notifications are the confirmations of delivery of the messages sent by the LabsMobile messaging platform, It notifies the exact moment on the SMS change of status.

There are three types of ACK notifications:

- Gateway: moment where the message has been validated and sent to the GSM net.
- *Operator*: moment where the local operator accepts the message and becomes responsible for its delivery.
- *Handset*: moment where the message gets to the mobile device. This ACK notification will not be made if the cell phone: is a valid mobile, it's turned off or out of signal, has the voice-mail full or if its in the period of portability.

### МΤ

The SMS-MT messages (Short message Mobile Terminated) are the ones that have a mobile device as destination. On this information all messages that are sent from the LabsMobile platform are considered SMS-MT.

### мо

The SMS-MO messages (Short message Mobile Originated) are the ones sent from a mobile device.

The destination can be for example a number associated with the LabsMobile messaging platform and that this one is able to redirect the message (via WebSMS, SMS, e-mail, http/GET, http/POST, WebService, etc...).

### UTF-8

It's a set of characters that can represent any Unicode character. It includes all the symbols used in latin and Anglo-Saxon languages.

This set of characters ( charset) is the one LabsMobile uses and the one that must be used in communicating with SMSAPI.

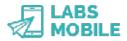

## GSM

It's the global system for the mobile communications (GSM, comes from the french *Groupe Special Mobile*). Through this technology of international reach, all SMS messages are send to mobile devices.

## TPOA

Corresponds to the origin of the message or sender. The TPOA (*Transmission Path Originating Address*) in a message between two mobiles always contains the mobile number of the sender but with the LabsMobile messaging platform it can have any value respecting the maximum size (16 digits if numeric or 11 characters if alphanumeric).

It usually contains the name of the company that sends the message or the number that wishes to receive the response (InCode, SMSPremium or MSISN).

### SSL

The cryptographic protocol SSL (*Secure Sockets Layer*) ensures a secure connection through the Internet. This protocol can be used in all communications with the SMSAPI and the application WebSMS to ensure the privacy and non-vulnerability of the authentication of the account.

#### API

Means *Application Programming Interface* and it establishes rules and specifications to communicate with the LabsMobile messaging platform from any application. There are functions developed from various standard technologies (http/POST, http/GET, WebService, e-mail) to facilitate the integration with any Web, portal, CRM, Desktop application, etc...

### http/GET

HTTP is the protocol of communication between web pages. The LabsMobile messaging platform accepts HTTP/GET calls to send messages. This type of GET invocation sends the parameters in the same URL.

#### http/POST

HTTP is the protocol of communication between web pages. The LabsMobile messaging platform accepts http/POST calls to send messages. This type of POST invocation sends the parameters of the invocation in the request body and not in the URL.

### WebService

A web or WebService is a group of protocols and standards for the data Exchange between applications. The LabsMobile messaging platform has published WebService for the delivery of messages with all available options.

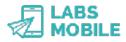

# 13 GSM 3.38 7-bit alphabet

A list of the characters included in the standard GSM 03.38 7-bit alphabet, supported by the LabsMobile platform in the message and sender field for SMS messages is presented below.

| Hex  | Description                            | Character | ISO-8859-1 |
|------|----------------------------------------|-----------|------------|
| 0x00 | COMMERCIAL AT                          | @         | 64         |
| 0x01 | POUND SIGN                             | £         | 163        |
| 0x02 | DOLLAR SIGN                            | \$        | 36         |
| 0x03 | YEN SIGN                               | ¥         | 165        |
| 0x04 | LATIN SMALL LETTER E WITH GRAVE        | è         | 232        |
| 0x05 | LATIN SMALL LETTER E WITH ACUTE        | é         | 233        |
| 0x06 | LATIN SMALL LETTER U WITH GRAVE        | ù         | 249        |
| 0x07 | LATIN SMALL LETTER I WITH GRAVE        | ì         | 236        |
| 0x08 | LATIN SMALL LETTER O WITH GRAVE        | ò         | 242        |
| 0x09 | LATIN CAPITAL LETTER C WITH CEDILLA    | Ç         | 199        |
| 0x0A | LINE FEED                              |           | 10         |
| 0x0B | LATIN CAPITAL LETTER O WITH STROKE     | Ø         | 216        |
| 0x0C | LATIN SMALL LETTER O WITH STROKE       | Ø         | 248        |
| 0x0D | CARRIAGE RETURN                        |           | 13         |
| 0x0E | LATIN CAPITAL LETTER A WITH RING ABOVE | Å         | 197        |
| 0x0F | LATIN SMALL LETTER A WITH RING ABOVE   | å         | 229        |
| 0x10 | GREEK CAPITAL LETTER DELTA             | Δ         |            |
| 0x11 | LOW LINE                               | _         | 95         |
| 0x12 | GREEK CAPITAL LETTER PHI               | Φ         |            |
| 0x13 | GREEK CAPITAL LETTER GAMMA             | Г         |            |
| 0x14 | GREEK CAPITAL LETTER LAMBDA            | ٨         |            |
| 0x15 | GREEK CAPITAL LETTER OMEGA             | Ω         |            |
| 0x16 | GREEK CAPITAL LETTER PI                | П         |            |
| 0x17 | GREEK CAPITAL LETTER PSI               | Ψ         |            |

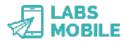

| Hex    | Description                         | Character | ISO-8859-1           |
|--------|-------------------------------------|-----------|----------------------|
| 0x18   | GREEK CAPITAL LETTER SIGMA          | Σ         |                      |
| 0x19   | GREEK CAPITAL LETTER THETA          | Θ         |                      |
| 0x1A   | GREEK CAPITAL LETTER XI             | Ξ         |                      |
| 0x1B   | ESCAPE TO EXTENSION TABLE           |           |                      |
| 0x1B0A | FORM FEED*                          |           | 12                   |
| 0x1B14 | CIRCUMFLEX ACCENT*                  | ۸         | 94                   |
| 0x1B28 | LEFT CURLY BRACKET*                 | {         | 123                  |
| 0x1B29 | RIGHT CURLY BRACKET*                | }         | 125                  |
| 0x1B2F | REVERSE SOLIDUS (BACKSLASH) *       | ١         | 92                   |
| 0x1B3C | LEFT SQUARE BRACKET*                | [         | 91                   |
| 0x1B3D | TILDE*                              | ~         | 126                  |
| 0x1B3E | RIGHT SQUARE BRACKET*               | ]         | 93                   |
| 0x1B40 | VERTICAL BAR*                       | I         | 124                  |
| 0x1B65 | EURO SIGN*                          | €         | 164<br>(ISO-8859-15) |
| 0x1C   | LATIN CAPITAL LETTER AE             | Æ         | 198                  |
| 0x1D   | LATIN SMALL LETTER AE               | æ         | 230                  |
| 0x1E   | LATIN SMALL LETTER SHARP S (German) | ß         | 223                  |
| 0x1F   | LATIN CAPITAL LETTER E WITH ACUTE   | É         | 201                  |
| 0x20   | SPACE                               |           | 32                   |
| 0x21   | EXCLAMATION MARK                    | !         | 33                   |
| 0x22   | QUOTATION MARK                      | п         | 34                   |
| 0x23   | NUMBER SIGN                         | #         | 35                   |
| 0x25   | PERCENT SIGN                        | %         | 37                   |
| 0x26   | AMPERSAND                           | &         | 38                   |
| 0x27   | APOSTROPHE                          |           | 39                   |
| 0x28   | LEFT PARENTHESIS                    | (         | 40                   |
| 0x29   | RIGHT PARENTHESIS                   | )         | 41                   |

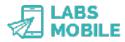

| Hex  | Description               | Character | ISO-8859-1 |
|------|---------------------------|-----------|------------|
| 0x2A | ASTERISK                  | *         | 42         |
| 0x2B | PLUS SIGN                 | +         | 43         |
| 0x2C | COMMA                     | 3         | 44         |
| 0x2D | HYPHEN-MINUS              | -         | 45         |
| 0x2E | FULL STOP                 |           | 46         |
| 0x2F | SOLIDUS (SLASH)           | /         | 47         |
| 0x30 | DIGIT ZERO                | 0         | 48         |
| 0x31 | DIGIT ONE                 | 1         | 49         |
| 0x32 | DIGIT TWO                 | 2         | 50         |
| 0x33 | DIGIT THREE               | 3         | 51         |
| 0x34 | DIGIT FOUR                | 4         | 52         |
| 0x35 | DIGIT FIVE                | 5         | 53         |
| 0x36 | DIGIT SIX                 | 6         | 54         |
| 0x37 | DIGIT SEVEN               | 7         | 55         |
| 0x38 | DIGIT EIGHT               | 8         | 56         |
| 0x39 | DIGIT NINE                | 9         | 57         |
| 0x3A | COLON                     | :         | 58         |
| 0x3B | SEMICOLON                 | -<br>,    | 59         |
| 0x3C | LESS-THAN SIGN            | <         | 60         |
| 0x3D | EQUALS SIGN               | =         | 61         |
| 0x3E | GREATER-THAN SIGN         | >         | 62         |
| 0x3F | QUESTION MARK             | ?         | 63         |
| 0x40 | INVERTED EXCLAMATION MARK | i         | 161        |
| 0x41 | LATIN CAPITAL LETTER A    | A         | 65         |
| 0x42 | LATIN CAPITAL LETTER B    | В         | 66         |
| 0x43 | LATIN CAPITAL LETTER C    | С         | 67         |
| 0x44 | LATIN CAPITAL LETTER D    | D         | 68         |

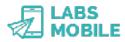

| Hex  | Description                           | Character | ISO-8859-1 |
|------|---------------------------------------|-----------|------------|
| 0x45 | LATIN CAPITAL LETTER E                | E         | 69         |
| 0x46 | LATIN CAPITAL LETTER F                | F         | 70         |
| 0x47 | LATIN CAPITAL LETTER G                | G         | 71         |
| 0x48 | LATIN CAPITAL LETTER H                | н         | 72         |
| 0x49 | LATIN CAPITAL LETTER I                | I         | 73         |
| 0x4A | LATIN CAPITAL LETTER J                | J         | 74         |
| 0x4B | LATIN CAPITAL LETTER K                | к         | 75         |
| 0x4C | LATIN CAPITAL LETTER L                | L         | 76         |
| 0x4D | LATIN CAPITAL LETTER M                | М         | 77         |
| 0x4E | LATIN CAPITAL LETTER N                | Ν         | 78         |
| 0x4F | LATIN CAPITAL LETTER O                | Ο         | 79         |
| 0x50 | LATIN CAPITAL LETTER P                | Р         | 80         |
| 0x51 | LATIN CAPITAL LETTER Q                | Q         | 81         |
| 0x52 | LATIN CAPITAL LETTER R                | R         | 82         |
| 0x53 | LATIN CAPITAL LETTER S                | S         | 83         |
| 0x54 | LATIN CAPITAL LETTER T                | т         | 84         |
| 0x55 | LATIN CAPITAL LETTER U                | U         | 85         |
| 0x56 | LATIN CAPITAL LETTER V                | V         | 86         |
| 0x57 | LATIN CAPITAL LETTER W                | W         | 87         |
| 0x58 | LATIN CAPITAL LETTER X                | х         | 88         |
| 0x59 | LATIN CAPITAL LETTER Y                | Y         | 89         |
| 0x5A | LATIN CAPITAL LETTER Z                | Z         | 90         |
| 0x5B | LATIN CAPITAL LETTER A WITH DIAERESIS | Ä         | 196        |
| 0x5C | LATIN CAPITAL LETTER O WITH DIAERESIS | Ö         | 214        |
| 0x5D | LATIN CAPITAL LETTER N WITH TILDE     | Ñ         | 209        |
| 0x5E | LATIN CAPITAL LETTER U WITH DIAERESIS | Ü         | 220        |
| 0x5F | SECTION SIGN                          | §         | 167        |

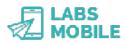

| Hex  | Description            | Character | ISO-8859-1 |
|------|------------------------|-----------|------------|
| 0x60 | INVERTED QUESTION MARK | ċ         | 191        |
| 0x61 | LATIN SMALL LETTER A   | а         | 97         |
| 0x62 | LATIN SMALL LETTER B   | b         | 98         |
| 0x63 | LATIN SMALL LETTER C   | С         | 99         |
| 0x64 | LATIN SMALL LETTER D   | d         | 100        |
| 0x65 | LATIN SMALL LETTER E   | е         | 101        |
| 0x66 | LATIN SMALL LETTER F   | f         | 102        |
| 0x67 | LATIN SMALL LETTER G   | g         | 103        |
| 0x68 | LATIN SMALL LETTER H   | h         | 104        |
| 0x69 | LATIN SMALL LETTER I   | i         | 105        |
| 0x6A | LATIN SMALL LETTER J   | j         | 106        |
| 0x6B | LATIN SMALL LETTER K   | k         | 107        |
| 0x6C | LATIN SMALL LETTER L   | I         | 108        |
| 0x6D | LATIN SMALL LETTER M   | m         | 109        |
| 0x6E | LATIN SMALL LETTER N   | n         | 110        |
| 0x6F | LATIN SMALL LETTER O   | О         | 111        |
| 0x70 | LATIN SMALL LETTER P   | р         | 112        |
| 0x71 | LATIN SMALL LETTER Q   | q         | 113        |
| 0x72 | LATIN SMALL LETTER R   | r         | 114        |
| 0x73 | LATIN SMALL LETTER S   | S         | 115        |
| 0x74 | LATIN SMALL LETTER T   | t         | 116        |
| 0x75 | LATIN SMALL LETTER U   | u         | 117        |
| 0x76 | LATIN SMALL LETTER V   | V         | 118        |
| 0x77 | LATIN SMALL LETTER W   | W         | 119        |
| 0x78 | LATIN SMALL LETTER X   | х         | 120        |
| 0x79 | LATIN SMALL LETTER Y   | У         | 121        |
| 0x7A | LATIN SMALL LETTER Z   | z         | 122        |

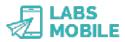

| Hex  | Description                         | Character | ISO-8859-1 |
|------|-------------------------------------|-----------|------------|
| 0x7B | LATIN SMALL LETTER A WITH DIAERESIS | ä         | 228        |
| 0x7C | LATIN SMALL LETTER O WITH DIAERESIS | ö         | 246        |
| 0x7D | LATIN SMALL LETTER N WITH TILDE     | ñ         | 241        |
| 0x7E | LATIN SMALL LETTER U WITH DIAERESIS | ü         | 252        |
| 0x7F | LATIN SMALL LETTER A WITH GRAVE     | à         | 224        |

\* Characters that are codified with two bytes that take up two spaces within an SMS.